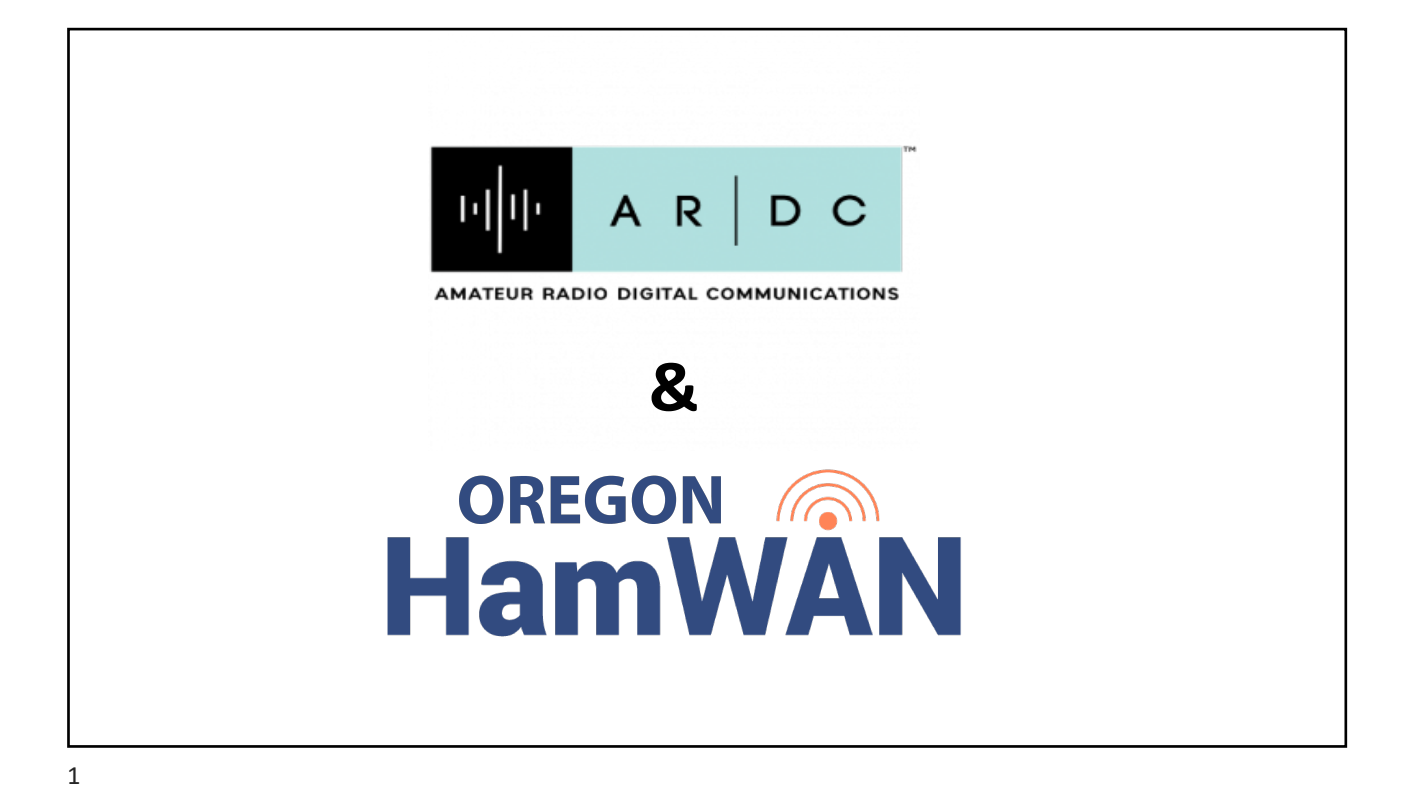

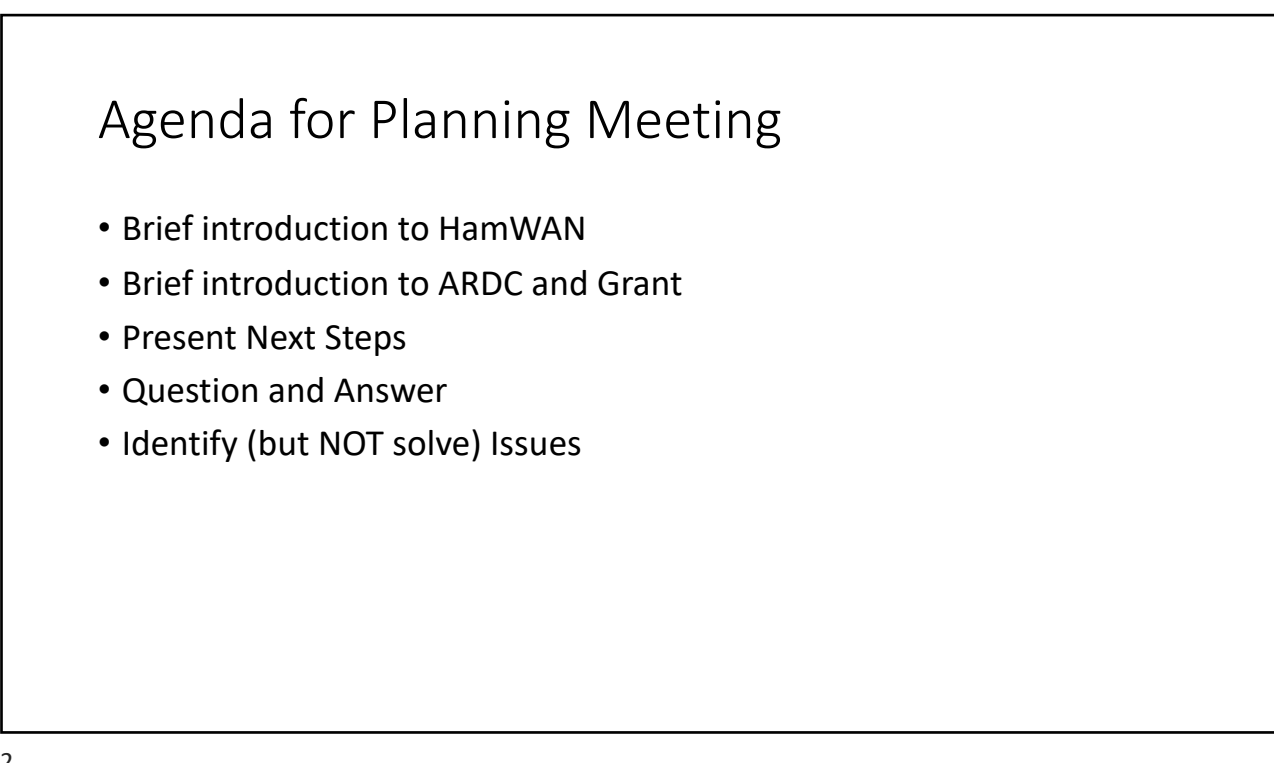

## Who's ARDC?

### •**Amateur Radio Digital Communications--- ARDC**

or

• The Network Formerly Known as:

# The **44 Net** or **AMPRnet**.

3

Back in the 1980's one of the guys that helped start The Internet was an avid Amateur Radio Enthusiast. He assigned all of the IP Addresses that start with "44" to be for Amateur Radio. You've seen IP Addresses like 192.168.5.1 . That's in the 192 Net. 44 Net addresses are like 44.1.1.9. All 44 Net addresses were reserved for Amateur Radio use.

Out of those millions of 44 Net IP Addresses we have only used a very small portion. Many Amateur Radio Operators suggested that they sale some of the 44 Net Addresses. IPv4 addresses could be worth as much as \$10 each. That suggestion never went anywhere until certain persons became Silent Keys. The new 'Management' was receptive.

So a couple years ago AMPRnet sold some of the 44 Net IP Addresses to Amazon for around \$50 Million. They created the new organization known as **Amateur Radio Digital Communications (ARDC)** to administer the funds and provide grants for Amateur Radio Projects.

### **WE GOT ONE OF THOSE GRANTS TO HELP CREATE OUR OREGON HAMWAN!**

# **Scope of Project:**

#### **We will** –

- 1. Create our own autonomous Oregon HamWAN running from Portland down to Salem.
- 2. Connect Oregon HamWAN with the Puget Sound Data Ring (PSDR)- Washington's HamWAN.
- 3. Establish up to 12 Sites for Distribution Links, with Point-to-Point "Backbone" Links.
- 4. Build 5 Basic Demonstration Nodes- to use to market the system.
- 5. Build 1 Basic Solar Demonstration Node (w/out Battery). To demo the possibilities.
- 6. Build a limited number of MESH Distribution Sites.
- 7. Do some experimentation with LoRaMESH.
- 8. Establish the Data Center needed to make Oregon HamWAN useful to Amateur Radio Operators:
	- A. Telephone Exchange
	- B. Email Exchange
	- C. Webcams
	- D. Repeater Linking
	- E. VPN's
	- F. File Servers
	- G. Web Servers
	- H. And other Network Services
- 9. Establish a StarLink Internet connection to the Network.
- 10. Market the Oregon HamWAN to Oregon Youth to build an interest in Digital Communications.

5

### **We submitted a very tight budget.**

It detailed every penny we plan to spend.

Prices are changing rapidly.

There is some flexibility; but there's no more \$\$\$ coming.

We have to stretch every penny to accomplish our goals.

We need your help in cutting costs and in making the Budget work.

### **Immediate Needs:**

- 1. Finalize sites and signed contracts.
- 2. Obtain required equipment within budget (price increases).
	- 3. Identifying issues and working on resolutions.

7